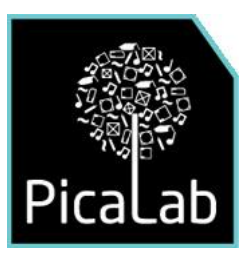

## **Configuración en la sala de clases**

Los módulos MMSI pueden utilizarse en actividades con los estudiantes, observando las siguientes configuraciones de trabajo:

- Computador para el docente y un sistema de audio y parlantes con la capacidad y características suficientes, que permitan obtener una adecuada calidad y nivel de volumen en toda la sala. Esta configuración es posible de utilizar en el diseño de actividades con AudioFracciones (AF), AudioGráficos (AG) y MultiPulso.
- Computador para el docente conectado a un proyector y un sistema de audio y parlantes suficientes para obtener una adecuada calidad y nivel de volumen en toda la sala.

## **Configuración en la sala de computación**

- **Un estudiante con audífonos por computador.**
- Un estudiante por computador, proyector y un sistema de audio y parlantes suficientes para obtener un adecuado nivel y calidad de volumen en toda la sala.
- Dos y tres estudiantes por computador, utilizando adaptadores para pares y tríos de audífonos.
- Un estudiante por computador con parlantes. En esta configuración requiere que el docente implemente actividades sincrónicas y ejerza una disciplina con grupos de estudiantes de manera de concertar la ejecución simultánea de módulos MMSI, y mantener el orden en el nivel de saturación de ruido en la sala.

## **Protocolo de uso de los módulos MMSI para el docente**

 Asegurarse de que los computadores y el programa para esa sesión estén listos para ser usados por los estudiantes. El docente, debe asegurarse con el encargado técnico de sala de informática, de que el programa funciona óptimamente y de que no hay problemas técnicos, ni del programa, ni del sistema de audio. El estudiante debe poder escuchar los resultados sonoros del programa de manera clara y con calidad sonora.

- Conducir a los estudiantes al aula (docente de informática, de música, de tecnología o de matemáticas) y dejarlos sentados en sus puestos de trabajo delante del computador.
- Realizar la introducción al Módulo MMSI que utilizará (AE, AF, AG, MP) y a los contenidos matemáticos que aborda la aplicación.
- Observar permanentemente a los niños y asegurarse de que están trabajando.
- Cuidar de la disciplina.
- Verificar que nadie hace nada que no deba hacer en ese momento.
- Resolver los problemas que se presenten, ya sea matemáticos, de manejo y de cumplimiento del cuestionario de evaluación.
- Anotar en la ficha de observación -mientras los niños y niñas están trabajando-, los problemas derivados del aprendizaje de conceptos matemáticos y aquellos derivados del manejo del programa.
- Anotar todas las incidencias habidas, tanto en la sesión de trabajo como en la evaluación.
- Llevar un respaldo digital de los MMSI del manual de trabajo, del programa, instaladores, instrumentos de evaluación en un pendrive o CD.
- Asegurarse de que la cantidad de audífonos es suficiente, incluso, solicitar a los mismo estudiantes que lleven los suyos los de PicaLab pueden ser insuficientes.